## LXC Commands by CLOUDWWH

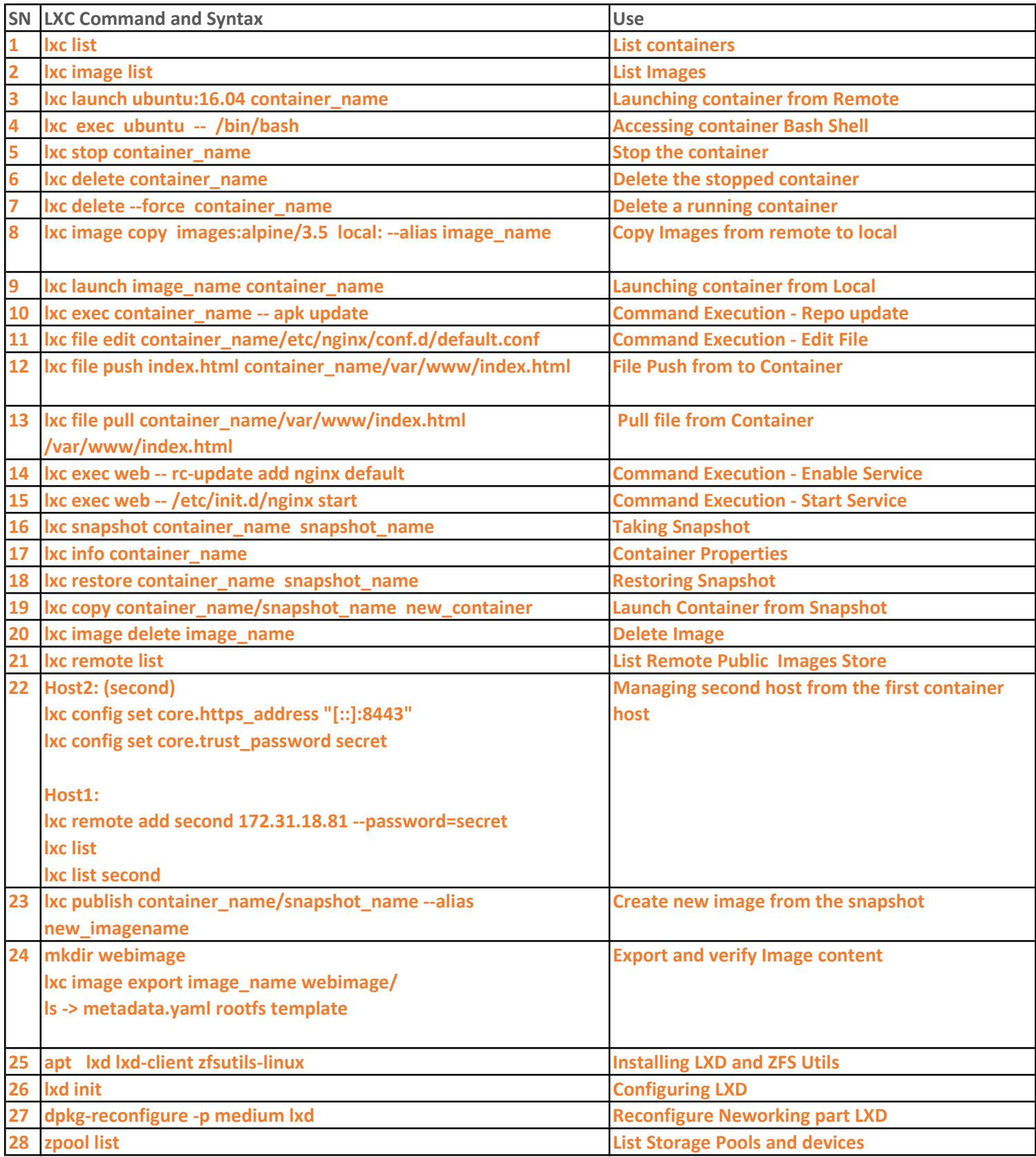

## LXC Commands by CLOUDWWH

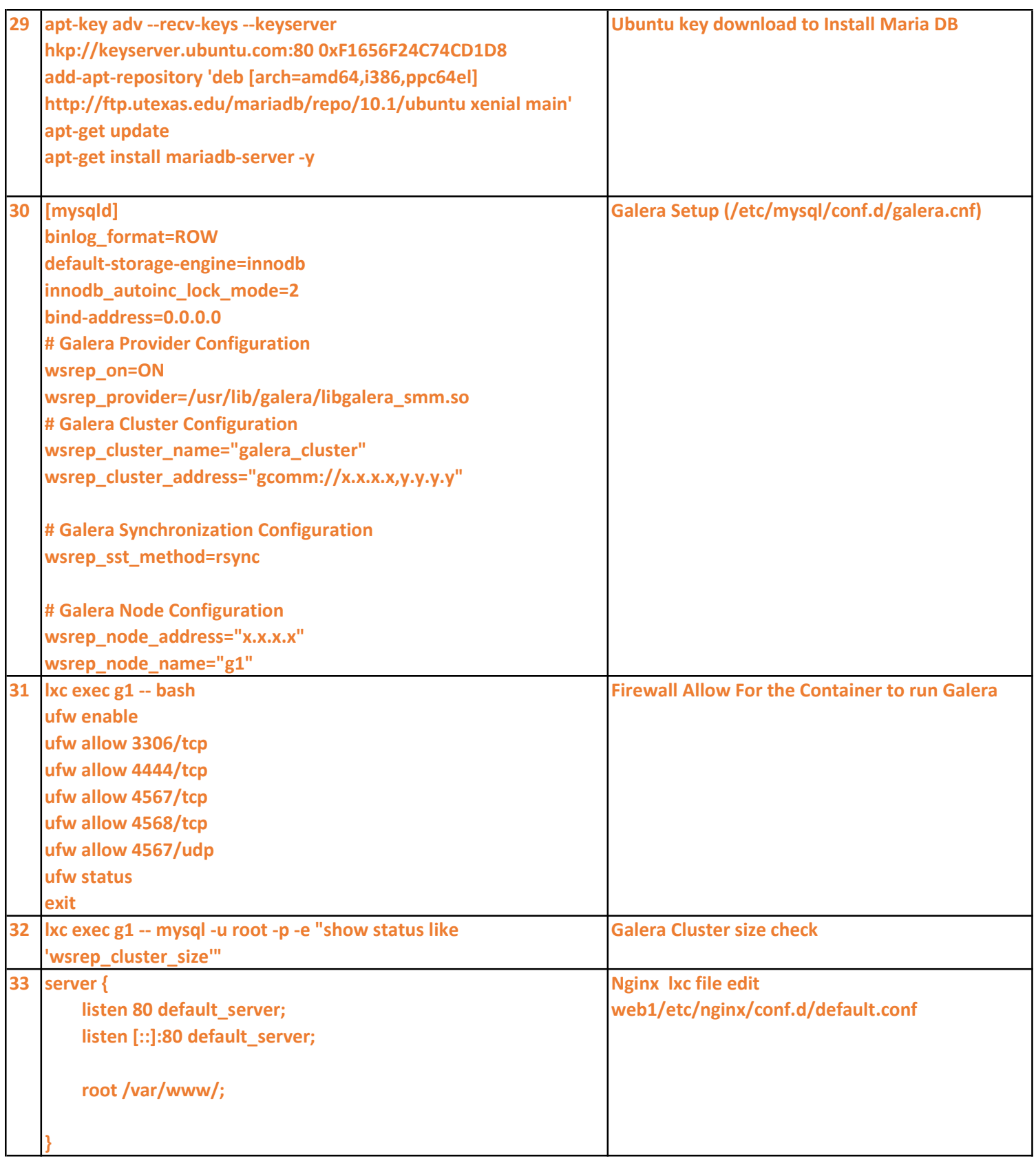

## LXC Commands by CLOUDWWH

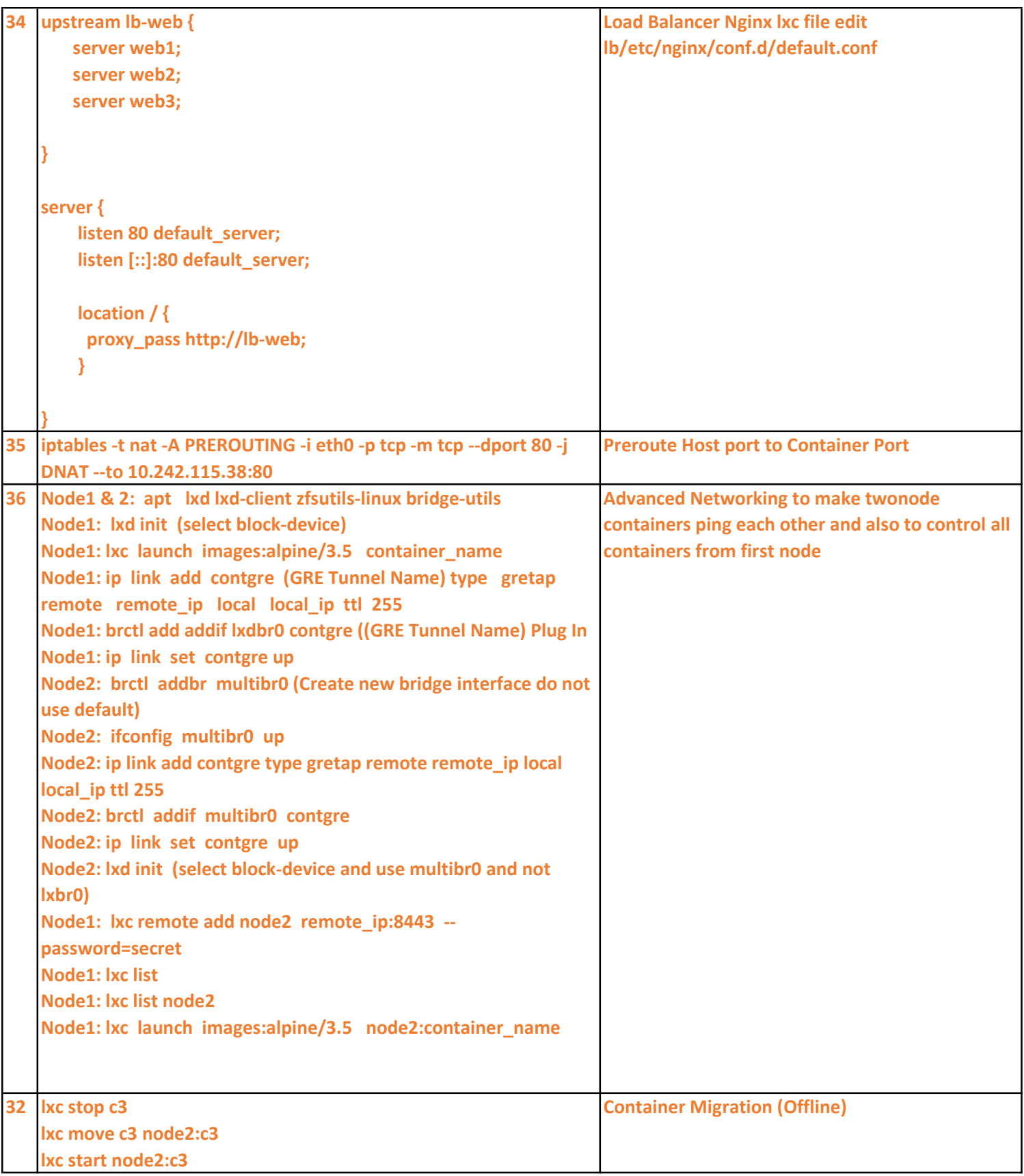